# **Introdução à Programação Estruturada Parte 3**

Material da Prof. Ana Eliza

### **Arquitetura do Computador Digital**

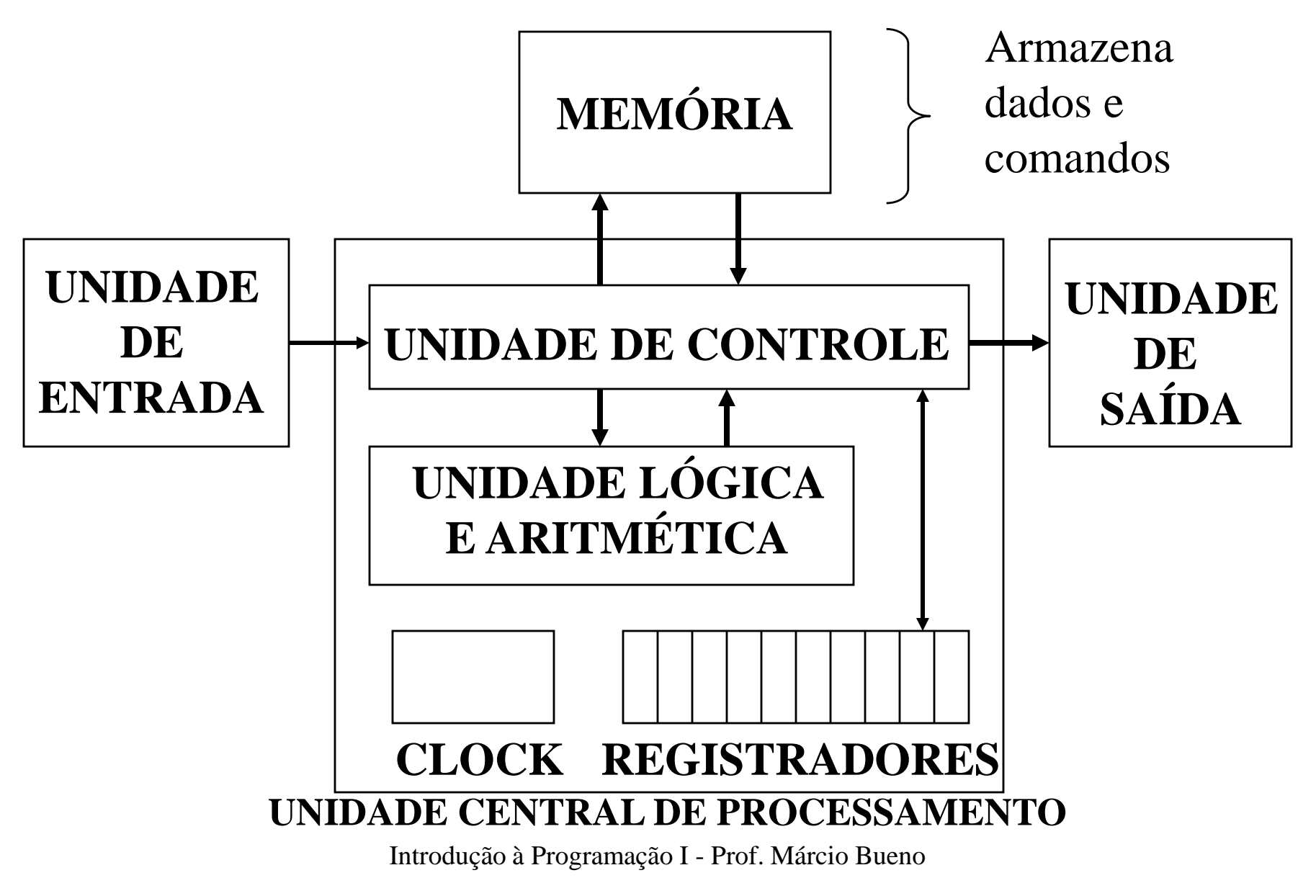

# **Dados e comandos, para serem processados, devem estar na memória do computador.**

## **Variáveis**

#### Exemplo: Receita de Bolo

(*Ingredientes*) (*Modo de Fazer*) (*Bolo*)

Dados Iniciais Algoritmo Resultado Final

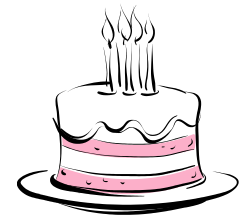

**Variáveis** "*Recipientes para armazenar dados*"

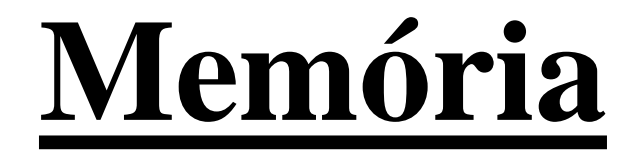

#### **Definição**:

#### Uma **memória** é uma **seqüência de células de armazenamento**;

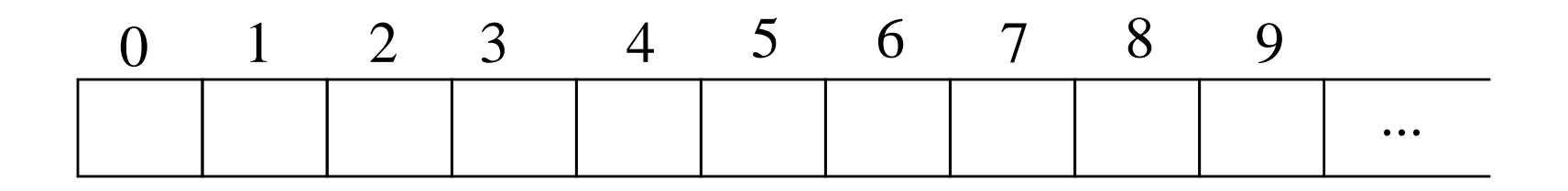

## **Variáveis**

#### **Definição:**

#### Uma **variável** é um "*container*" composto de uma ou mais células de armazenamento (células de memória);

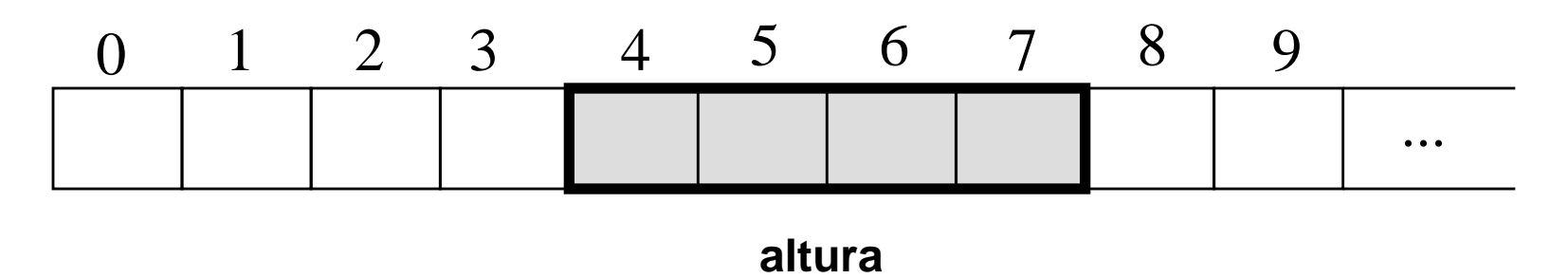

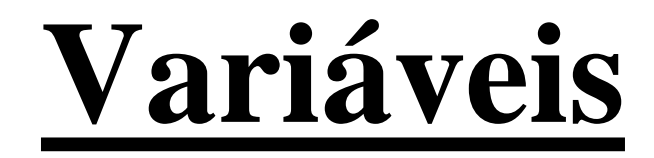

#### **Utilização:**

Variáveis são seqüências de células de memória utilizadas para armazenar os dados que são manipulados por um programa.

## **Variáveis**

#### **Tipos de Variáveis:**

Variáveis Simples

Armazenam um único valor;

#### Variáveis Compostas

Armazenam mais de um valor;

### **Variáveis**

#### **Atributos de uma Variável**:

- **nome**: seqüência de caracteres utilizada para identificar a variável; **tipo**: é o tipo dos dados que serão armazenados na variável;
- **conteúdo**: é o valor armazenado na variável.
- **endereço**: é a localização (posição) da variável na memória.

## **Tipos de Dados**

#### $\&$ O que são tipos de dados? Conjunto de Valores  $+$ Conjunto de Operações

Ou seja, o tipo de dados de uma variável determina que valores podem ser armazenados nela e que operações podem ser realizadas com esses valores.

## **Tipos de Dados Simples**

- $\Im$ Tipos de dados simples da linguagem C:
	- $\mathcal{F}$ *int*  $\Rightarrow$  Números inteiros
		- Conjunto de valores: -2.147.483.648 ... 2.147.483.647
	- *float* Números reais
		- Conjunto de valores: valores com 06 (seis) dígitos de precisão
	- *char* Caracteres
		- Conjunto de valores: '0'...'9','A'...'Z','a'...'z', '!', "?", "@", "#", ...

## **Declaração de Variáveis**

- A declaração de uma nova variável provoca:
	- A alocação ("reserva") de uma seqüência de células de memória em quantidade suficiente para armazenar o **tipo** de dados declarado;
	- A associação do **nome** dado na declaração ao bloco de memória alocado.

## **Declaração de Variáveis**

**Sintaxe** tipoDeDados nomeDaVariável; **Exemplos int** idade; **float** altura, peso; **char** sexo;

## **Nomes de Variáveis**

Regras (Linguagem **C**):

- O primeiro caracter deve ser uma letra;
- Os caracteres seguintes devem ser letras, dígitos ou o caracter *underline* ( \_ );
- Não deve haver espaços em nomes de variáveis;
- Não deve haver símbolos de pontuação em nomes de variáveis.

## **Nomes de Variáveis**

### **Exemplos**

- ◆ Nomes válidos:
	- idade salario fone\_comercial email2
- Nomes inválidos: 2prova preço salário ano atual valor\$

## **Nomes de Variáveis**

#### $\mathbb{Q}$  Importante:

A linguagem C é "*case sensitive"*, ou seja, faz diferença entre caracteres maiúsculos e minúsculos.

#### $\&$  Exemplos:

#### **Idade** ≠ **idade** ≠ **IDADE**

#### **salario** ≠ **Salario**

## **Comando de Atribuição**

- **Atribuição** significa **armazenamento**
- O comando de atribuição ( = ) é utilizado para armazenar uma informação em uma variável.
- Modo de Funcionamento do Comando:
	- Avalia a expressão situada no lado direito do comando de atribuição;
	- Armazena o valor resultante na variável situada do lado esquerdo do comando de atribuição.

## **Comando de Atribuição**

#### **Exemplos (C/C++):**

- (1) num = 2;
- (2)  $num = num + 1;$

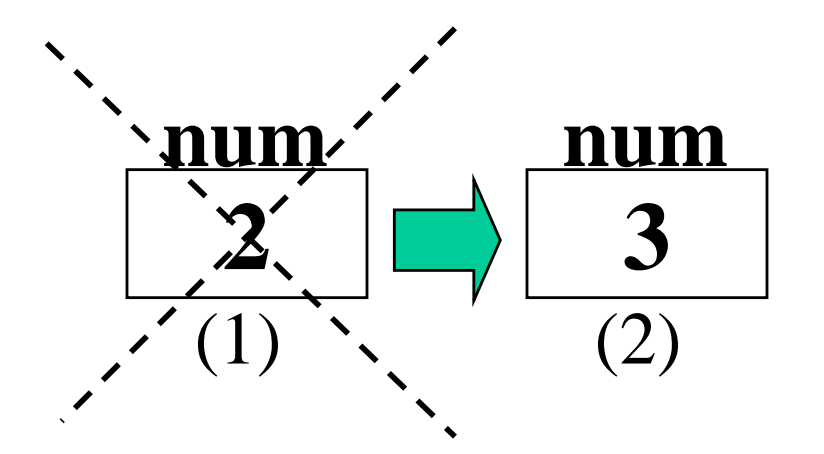

## **Comandos de Entrada de Dados**

#### **Comando** *scanf*

- $\Rightarrow$ É utilizado para comunicação entre o usuário e o programa;
- $\Rightarrow$  Permite que o usuário forneça dados ao programa.
- **Formato**:

**scanf**(**"%**tipo\_da\_variável**"** ,**&**nome\_da\_variável);

*"Armazena o dado digitado pelo usuário do programa na variável indicada."*

### **Comandos de Entrada de Dados**

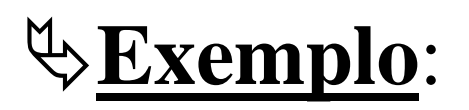

**scanf**(**"%**f**"** ,**&**altura);

"*Armazena o valor digitado pelo usuário do programa na variável altura."*

#### **OBS:**

- %i ou % $d \Rightarrow$  int
- % $f \Rightarrow$  float
- $\%c \Rightarrow char$

### **Comandos de Entrada de Dados**

#### **Exemplos:**

scanf ("%i", &idade); scanf ("%f", & altura);  **scanf** ("%c",&sexo);

## **Comandos de Saída de Dados**

#### **Comando** *printf*

- $\Rightarrow$ São utilizados para comunicação entre o programa e o usuário;
- $\Rightarrow$  Permite que o programa forneça informações ao usuário.

#### **Formato**:

 **printf**(**"%**tipoDaVariável**"**,nomeDaVariável);  **printf** (**"**Seqüência de caracteres**"**); **printf** (**"**Seqüência de caracteres**"**, listaDeVariáveis);

### **Comandos de Saída de Dados**

### **Exemplos:**

printf<sup>("%i"</sup>,idade);

**printf** ("Qual é a sua idade?");

**printf** ("A idade de Maria é %i", idade);

**printf** ("A idade de Maria é %i e ela tem %f de altura", idade, altura);

### **Estrutura Básica de um Programa em Linguagem C**

```
Cabeçalho (bibliotecas)
int main ()
{
    declarações de variáveis
    lista de comandos
}
```
## **Exemplo de um Programa Simples em Linguagem C**

**#include <stdio.h>**  *Inclusão de biblioteca* int main ( )

**{**

**}**

```
 int num1, num2, soma;  Declaração de variáveis
 printf ("Digite um número inteiro: ");
 scanf ("%i",&num1);
printf ("Digite outro número inteiro : ");
 scanf ("%i",&num2);
soma = num1 + num2;
printf("A soma de %i e %i eh %i. ", num1,num2,soma);
```
### **A Biblioteca stdio.h**

- "stdio" vem de "**st**andar**d i**nput/**o**utput";
- A biblioteca stdio.h contém as funções de entrada e saída de C padrão (ANSI C);
- Exemplos de funções da biblioteca "stdio.h":
	- scanf
	- printf

### **Operadores Aritméticos**

- + : Adição
- : Subtração
- \* : Multiplicação
- / : Divisão
- % : Resto da divisão de inteiros

### **Funções Matemática**

- **Biblioteca da funções matemática** *math.h*
- O padrão ANSI C define 22 funções matemáticas que se dividem nas seguintes categorias:
	- Funções trigonométricas
	- Funções hiperbólicas
	- Funções exponenciais e logarítmicas
	- Funções diversas

### **Funções Matemática**

• **Exemplos de funções matemática**

**pow (x,y)**: Calcula x<sup>y</sup> **sqrt (x)**: Calcula a raiz quadrada de x **ceil (x)**: Informa o menor inteiro maior que x **floor (x)**: Informa o maior inteiro menor que x

### **Funções Aritméticas**

#### • **Biblioteca**

#### *math.h*

Função **floor (x)** : Informa o maior valor inteiro menor que x

#### Exemplo:

float x,y,z,k;

...  $x = 7.8$ ;  $y =$  floor  $(x)$ ;  $\Rightarrow$  o valor de y será 7  $z = -7.8$ ;  $k = floor(z); \Rightarrow$  o valor de k será -8

### **Funções Aritméticas**

#### • **Biblioteca**

*math.h*

Função **ceil (x)** : Informa o menor valor inteiro maior que x

Exemplo:

float x,y,z,k;

...  $x = 7.3$ ;  $y =$  ceil (x);  $\Rightarrow$  o valor de y será 8  $z = -7.8$ ;  $k =$  ceil (z);  $\Rightarrow$  o valor de k será -7

### **Expressões Aritméticas**

#### • **Ordem de Prioridade**

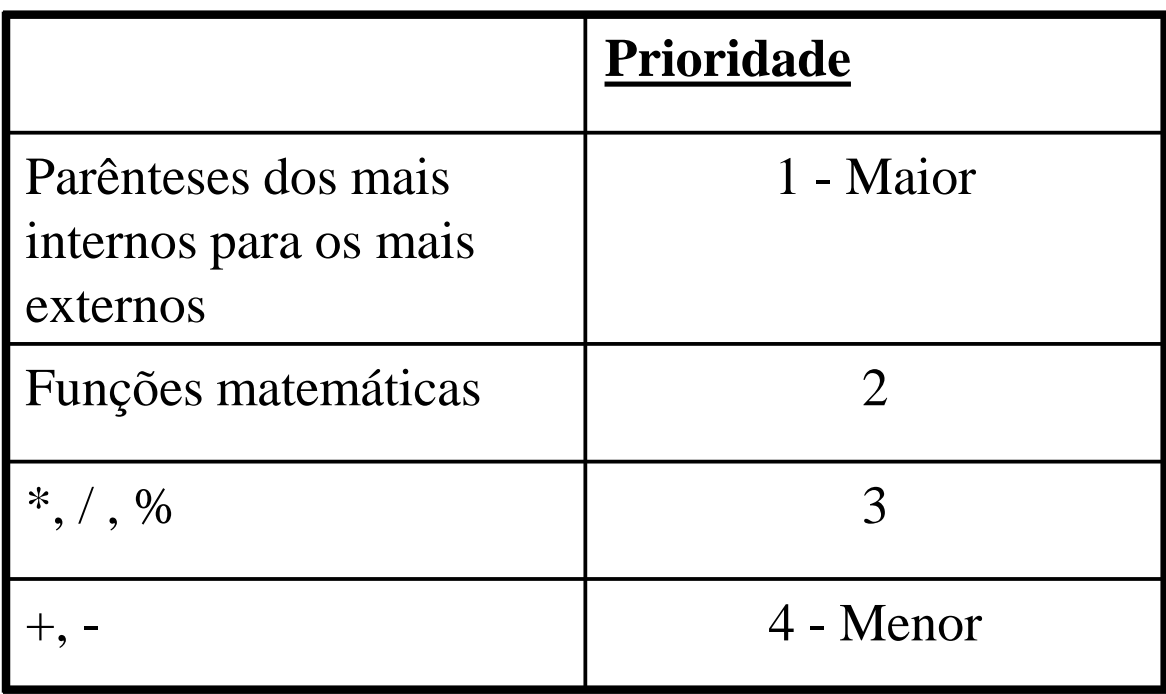

### **Expressões Aritméticas**

- **OBSERVAÇÕES**:
	- Os critérios de prioridade são seguidos no cálculo de uma expressão aritmética;
	- Operadores de mesma prioridade  $\Rightarrow$  a avaliação é feita da esquerda para a direita.